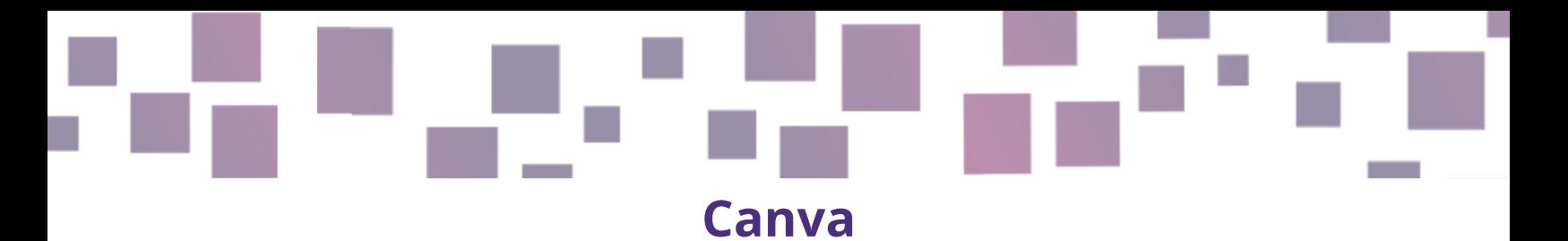

# **Création graphique**

## **Lien**

[https://www.canva.com](https://www.canva.com/)

## **Description**

Canva est une plateforme en ligne qui vous aide à créer du contenu graphique allant des cartes postales et des affiches aux vidéos et même aux sites web. Canva permet à tout le monde de créer facilement des designs professionnels, dynamiques ou animés, et de les partager ou de les imprimer.

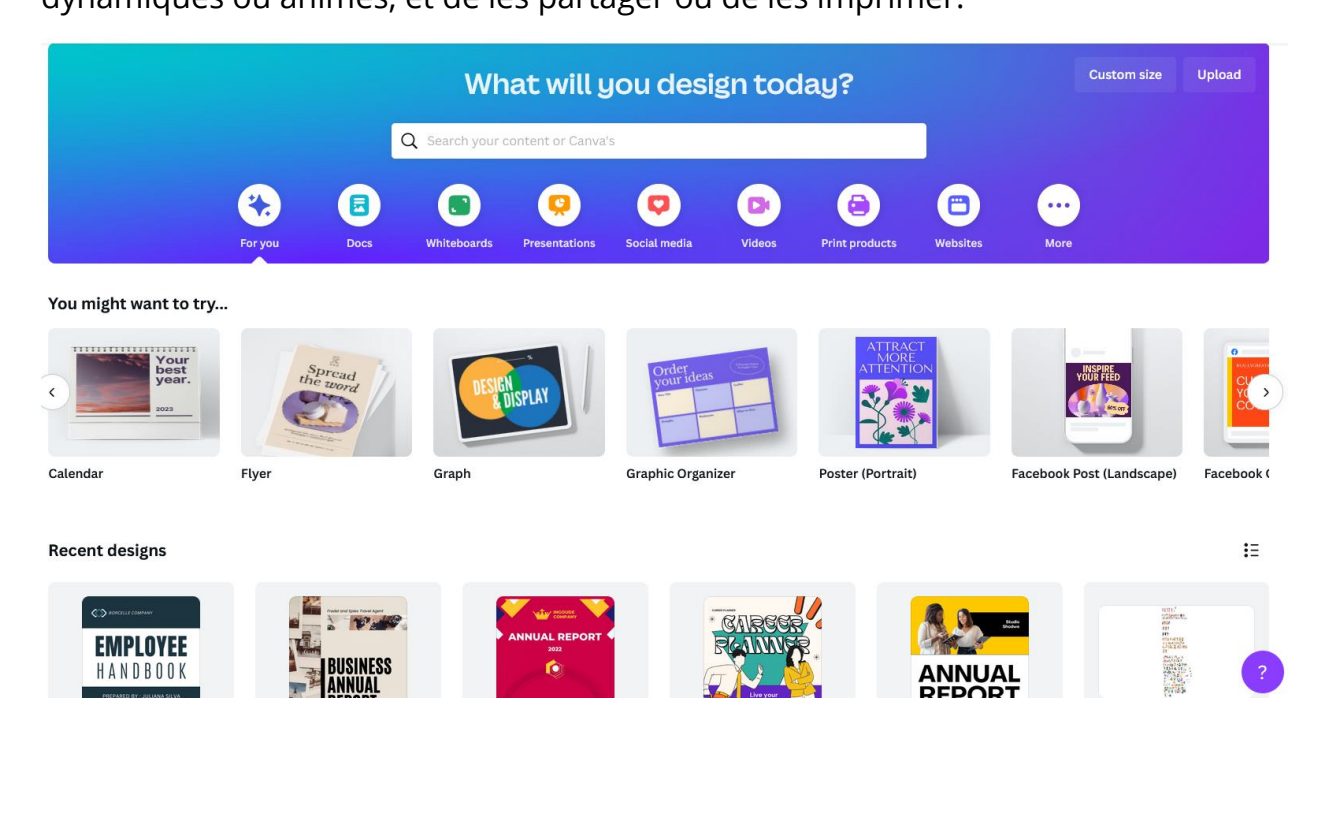

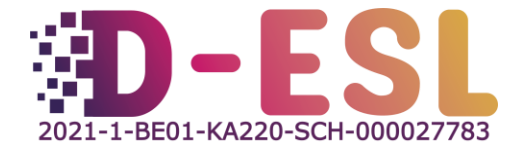

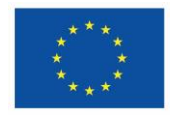

**Cofinancé par** l'Union européenne

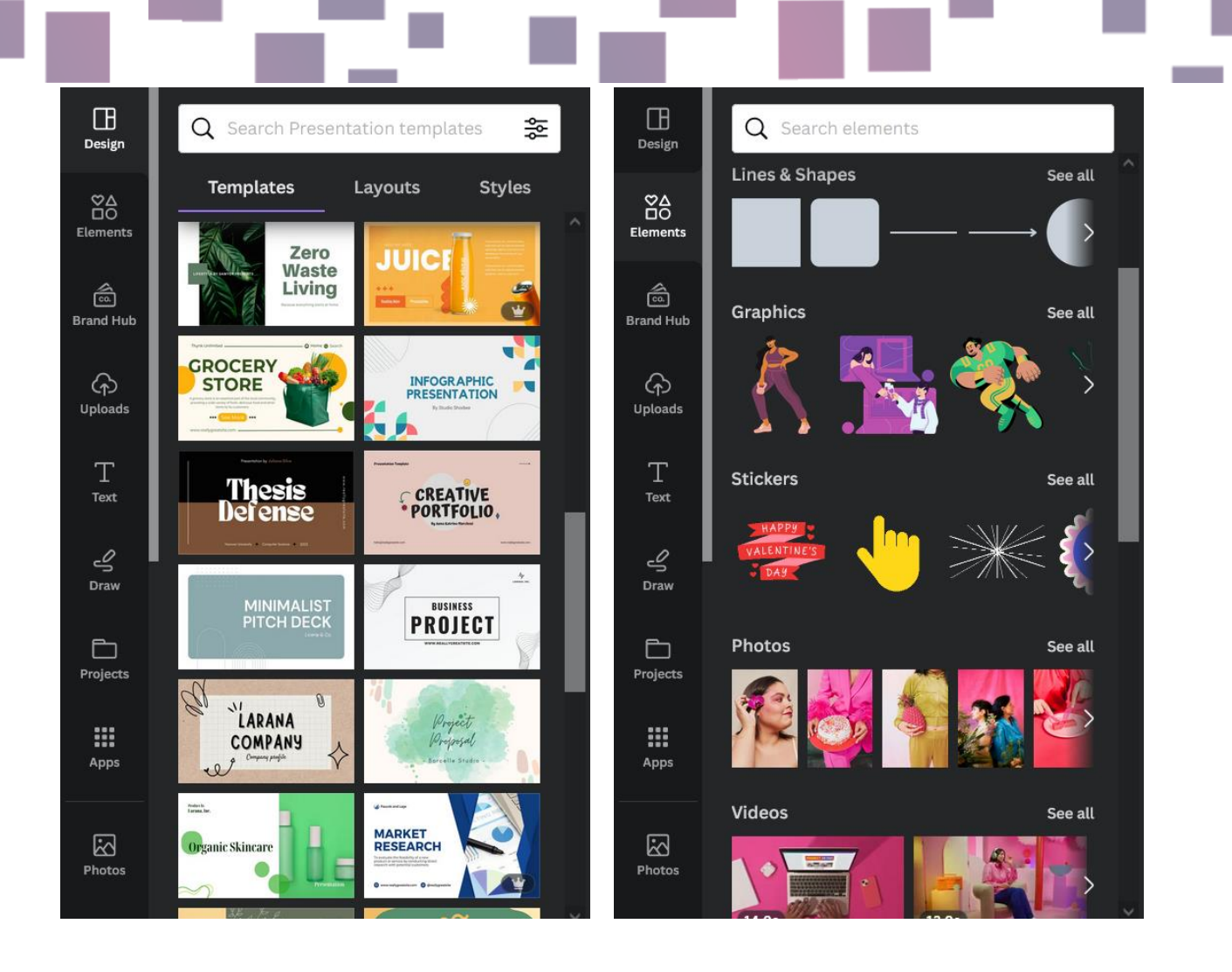

## **Caractéristiques**

Canva est un site web très diversifié et facile à utiliser qui propose une large gamme de modèles, d'éléments graphiques, de vidéos et d'animations pour créer des designs dynamiques adaptés à vos besoins et à vos souhaits.

#### **Prix**

Il existe une version gratuite, une version Pro avec essai gratuit et une version Pro payante avec plus de matériel graphique et d'options pour 109,99 € par an et par

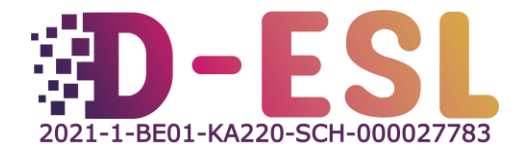

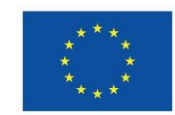

**Cofinancé par** l'Union européenne personne. Il existe également une version avec la possibilité de partager l'accès avec des collègues et des collaborateurs.

# **Pourquoi l'utiliser ?**

Disponible dans plus de 100 langues, avec plus de 15 milliards de designs créés depuis 2013, Canva est très facile à utiliser et est accessible aux débutants. En effet, elle offre une grande variété de modèles et designs prêts à l'emploi gratuits et personnalisables, ainsi que de nombreuses images de paysages, d'objets, d'intérieurs, de personnages et de situations. La version Pro donne accès à plus de 420 000 modèles et 75 millions d'images, de vidéos et d'éléments. Bien qu'elle ne permette pas d'éditer ou de modifier beaucoup de photos existantes, elle permet de supprimer l'arrière-plan et de modifier de nombreux graphiques. Les fonctions de collaboration en ligne sont également très utiles pour travailler ensemble sur une conception ou accéder à votre travail depuis n'importe quel appareil.

## **Comment l'utiliser ?**

La plateforme propose des *tutoriels vidéo* sur la manière de naviguer, de créer, de présenter, de gérer et de collaborer avec Canva.

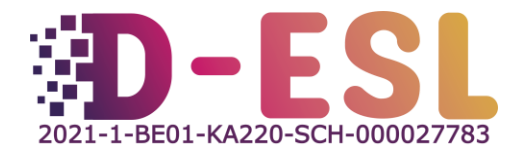

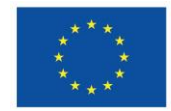

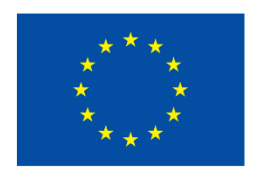

## **Cofinancé par** l'Union européenne

Le soutien de la Commission européenne à la production de cette publication ne constitue pas une approbation du contenu, qui reflète uniquement le point de vue des auteurs, et la Commission ne peut pas être tenue responsable de toute utilisation qui pourrait être faite des informations qu'elle contient.

Code du projet : 2021-1-BE01-KA220-SCH-000027783

Ce travail est sous licence Creative Commons Attribution - Pas d'Utilisation Commerciale -Pas de Modification 4.0 International (CC BY-NC-ND 4.0) (http://creativecommons.org/licenses/by-nc-sa/4.0/).

Pour en savoir plus sur D-ESL, consultez le site : https://www.d-esl.eu

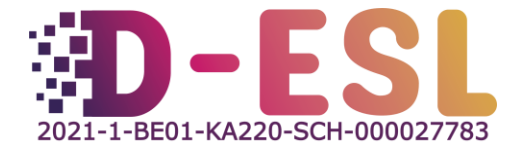

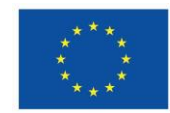

**Cofinancé par** l'Union européenne